## **Higher order perturbations**

```
%hide
def quick(l):
    l = list(l)exchanges = []n = len(l)i = 0while i < n:
        if (i>0) and (l[i]<[i-1]):
            new place = min([u for u in range(i) if l[u]>l[i]])
            tt = l[new place]l[new place] = l[i]1[i] = tt
            exchanges.append( ( new place, i ) )
        else:
            i + = 1return [l,exchanges]
```

```
class Sum(list):
    '''A sum is a list of terms with integer coefficients.
Terms are arbitrary object with the only restriction that they
must be hashable.'''
    def __init__(self, elts, coeffs=None):
        if coeffs == None:
            coeffs = [1 for e in elts]else:
            coeffs = coefficientsself.coeffs = []
        for i,e in enumerate(elts):
            if isinstance(e,Sum):
                for j,p in enumerate(e):
                    self.append(p)
                    self.coeffs.append( coeffs[i] * e.coeffs[j]
)
            else:
                self.append(e)
                self.coeffs.append(coeffs[i])
    def diff(self,i,n=1):
        if n == 1:
            return Sum( [ e.diff(i) for e in self ] ,
self.coeffs ).collect()
        else:
```

```
return self.diff(i,n-1).diff(i)
    def collect(self):
        new elements = []new coeffs = []for i,e in enumerate(self):
            if e in new_elements:
                k = new elements.index(e)new coeffs[k] += self.coeffs[i]
            else:
                new elements.append(e)
                new coeffs.append(self.coeffs[i])
        return Sum(new elements,new coeffs)
    def latex (self):
        terms = \lceil]
        for i,e in enumerate(self):
            if self.coeffs[i] == 1:
                terms.append(e. latex ())
            else:
                terms.append( str(self.coeffs[i]) + ' ' +
e. latex () )
        s = str.join(' + ', terms)return s
```

```
class Bracket(list):
    '''This class represent a multilinear function. Its content
is stored as a list of tuples.
    For instance, "[('a', 'e'), ('e',')]" would represent "f^{2}
[Vae,Ve]".
    Derivatives with respect to any variable 'x' is computed by
added successively 'x' to each of the tuples, and to add a new
tuple containing only 'x'. Hence the result is a list of
brackets. Each bracket of the resulting sum is also reordered
in lexical order w.r.t. to its tuples.
    \mathbf{I} , \mathbf{I} , \mathbf{I}def diff(self,i):
        new brackets = [ ]for k in range(len(self)):
            n = Bracket(self)
            n[k] = n[k] + (i,)n.reorder()
            new brackets.append(n)
        b = Bracket( tuple( self + [(i,)] ) )
        b.reorder()
        new brackets.append( b )
```

```
return Sum(new_brackets).collect()
   def reorder(self):
       for i,e in enumerate(self):
           self[i] = tuple( sorted(e))self.sort()
        return None
   def is ascending(self):
       l = \lceil l \rceil[l.extend(list(a)) for a in self]
        for i in range(1, len(l)):
           if l[i] < l[i-1]:
                return False
        return True
   def order swaps(self):
       l = [][l.extend(list(a)) for a in self]
        [iunk,swaps] = quick(l)return swaps
   def hash (self):
        return tuple(self). hash ()
# def \_eq (self,x):
# print 'Comparing brackets'
# if self. hash () == x. hash ():
# return True
# else:
# return False
   def latex (self):
       if True:
           n = len(self)s = "f^{({}(n)})}[{content}]"content = []for el in self:
               index = str.join(' ', [str(e) for e in el ])
               content.append(
'V \{ {\{index}\}\}'.format(index=index) )
           content = str.join(',',content)
           s = s.format(n=n,content=content)
            s = s.\text{replace('s', '\\sigma')}return s
```

```
# examples
S =<sup>''''</sup>
Bracket([]);
Bracket([('a',)]);
Bracket([('z',)]);
Bracket([('a',),('a','e')]);
Bracket([('a',),('a','e')]).diff('a');
Bracket([('a',),('a','e')]).diff('z')
\mathbf{r}exemples = [e . strip() for e in s . split(';')]exemples = [ [e, eval(e)] for e in exemples ]
html.table([['', 'Examples']] +exemples)
```
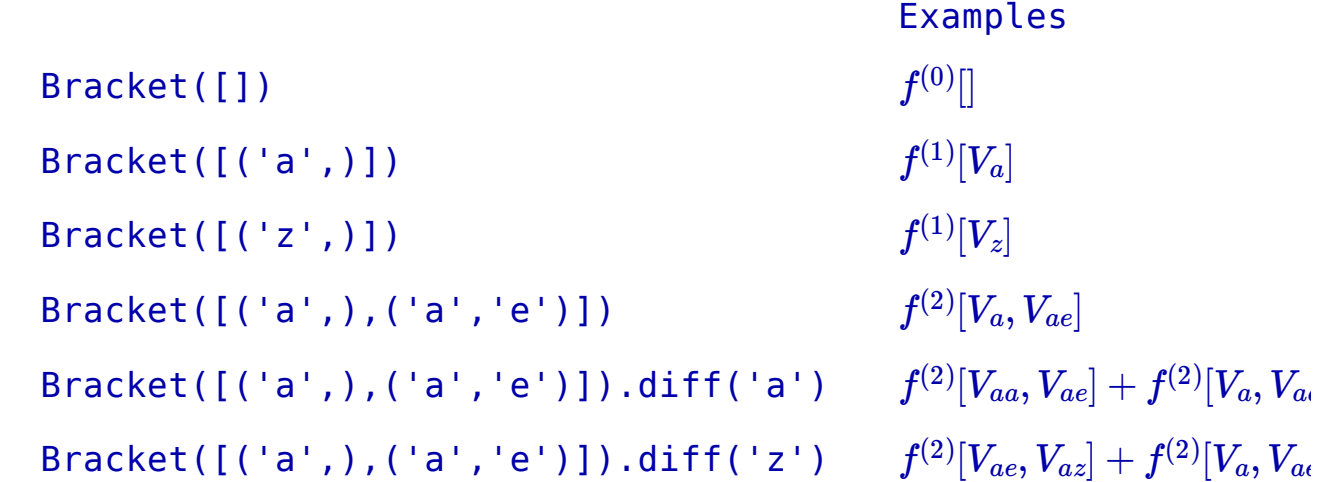

```
\triangleleft\overline{111}class BracketG(Bracket):
    def diff(self,i):
         new brackets = [ ]for k in range(len(self)):
             if self[k] not in ( ('t',), ('y',), ('z',) ):
                  n = BracketG(self)
                  n[k] = n[k] + (i,)n.reorder()
                  new brackets.append(n)
         if i not in ('p','s'):
             b = BracketG( tuple ( self + [(i,)] ) )b.reorder()
             new brackets.append( b )
         elif i == 'p':b = BracketG( tuple ( self + [(i,)] ) )b1 = BracketG( \text{ tuple} (\text{ self } + [('t',))]) )b.reorder()
             b1.reorder()
```

```
new brackets.extend( [b,b1] )
        elif i == 's':
             b = BracketG( tuple(self + [(i,)] ) )b1 = BracketG( \text{ tuple}(\text{self} + [('y',))]) )b2 = BracketG( \text{tuple} ( self + [( 'z', ) ] ) )b.reorder()
             b1.reorder()
             b2.reorder()
             new brackets.append( b )
             new brackets.append( b1 )
             new brackets.append( b2 )
        return Sum(new brackets)
    def latex (self,type='f'):
        if True:
             n = len(self)s = 'q^{(1)}_{s} { \{n\} } } \{ \{ \{ind\} \} \} { \{ \{content\} ]'
             ind = []for i in self:
                 if i == ('t', ):ind.append('p')
                 elif i == ('y', ):ind.append('u')
                 elif i == ('z', ):ind.append('\\sigma')
                 else:
                     ind.append('a')
             ind = str.join('',ind)content = []for i in self:
                 if i == ('t', ):content.append('I_p')
                 elif i == ('y', ):
                     content.append('q')
                 elif i == ('z', ):
                     content.append('I_s')
                 else:
                     content.append( 'g { { { 6 } } } }}'.format(
str.join('', i) ) )
             content = str.join(',', content)content = content.replace('s','\\sigma
').replace('q','\\epsilon')
             return s.format(n=n,ind=ind,content=content)
```

```
%hide
# examples
S =<sup>''''</sup>
BracketG([]);
BracketG([('a',)]);
```

```
BracketG([('z',)]);
BracketG([('a',),('a','e')]);
BracketG([('a',),('a','e')]).diff('a');
BracketG([('a',),('a','e')]).diff('s')
\mathbf{r}exemples = [e . strip() for e in s . split(';')]exemples = [ [e, eval(e)] for e in exemples ]
html.table([['', 'Examples']] +exemples)
```

```
Examples
BracketG([])
BracketG([('a',)])
BracketG([('z',)])
BracketG([('a',),('a','e')])
BracketG([('a',),('a','e')]).diff('a')
BracketG([('a',),('a','e')]).diff('s')
                                                                q^{(0)}g_a^{(1)} [g_a]g^{(1)}_{\sigma}[I_{\sigma}]g^{(2)}_{aa}[g_a,g_{ae}]g^{(2)}_{aa}[g_{aa},g_{ae}]+g^{(2)}_{aa}[g_{a},g_{a}]g^{(2)}_{aa}[g_{ae},g_{a\sigma}]+g^{(2)}_{aa}[g_a,g_a]
```

```
def kill s(sum expr):
    '''Simplifies expressions using g_s=0.'''
    bras = []coeffs = []for i, expr in enumerate(sum expr):
        coeff = sum expr.coeffs[i]valid = Truefor e in expr:
            if e.count('s') == 1:
                value = Falsepass
        if expr.count(('z',)) == 1:
            valid = Falseif valid:
            bras.append(expr)
            coeffs.append(coeff)
    return Sum(bras,coeffs)
```
 $\pm 11$ 

```
s = Sum( [ BracketG([]) ])
expr = s.diff('a').diff('s', 1)expr
```
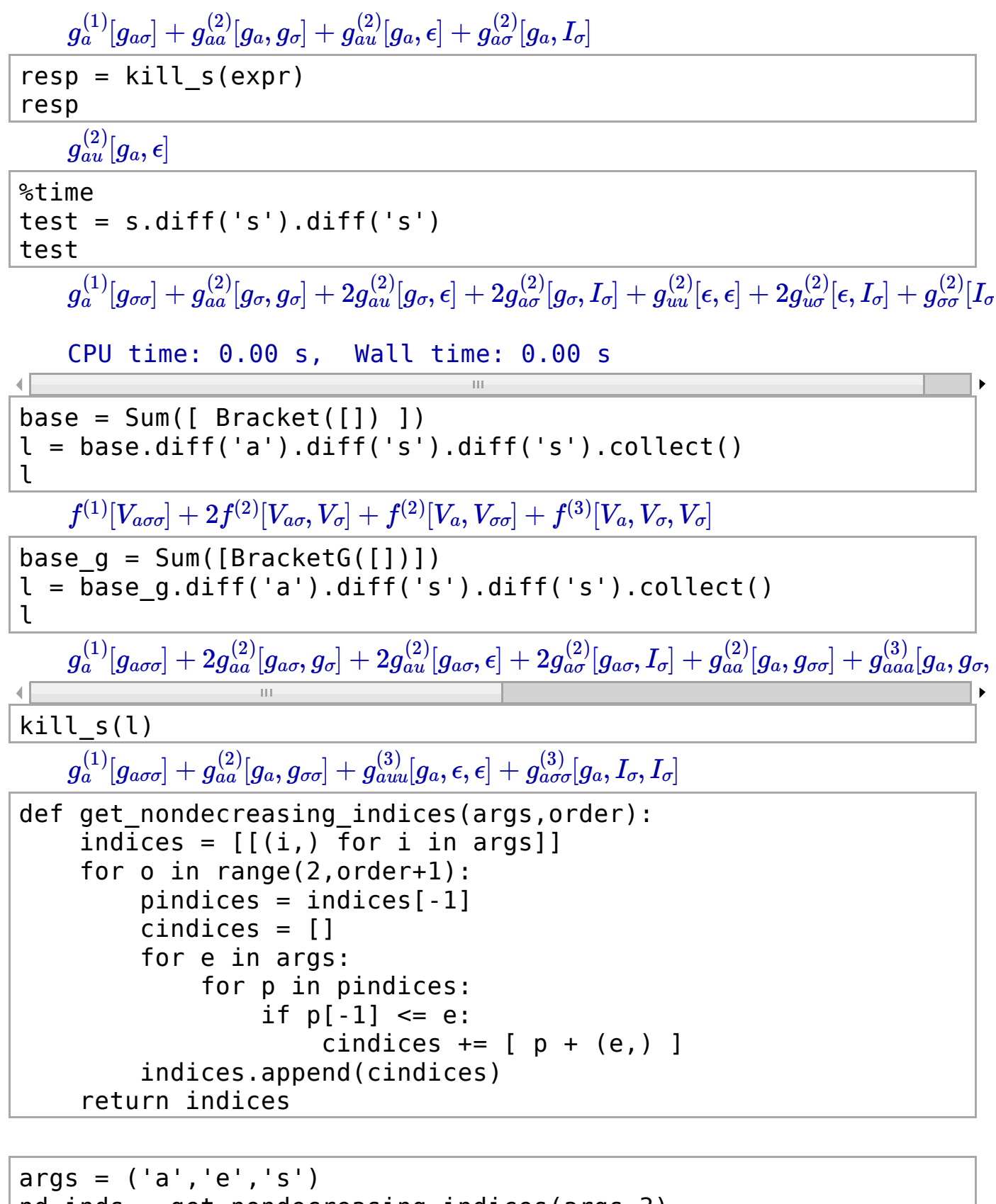

```
nd inds = get nondecreasing indices(args, 3)
tab = []for ordind in nd_inds:
    for ind in ordind:
        b = basefor i in ind:
            b=b.diff(i).collect()
        tab.append([ind,b])
```
html.table( tab )

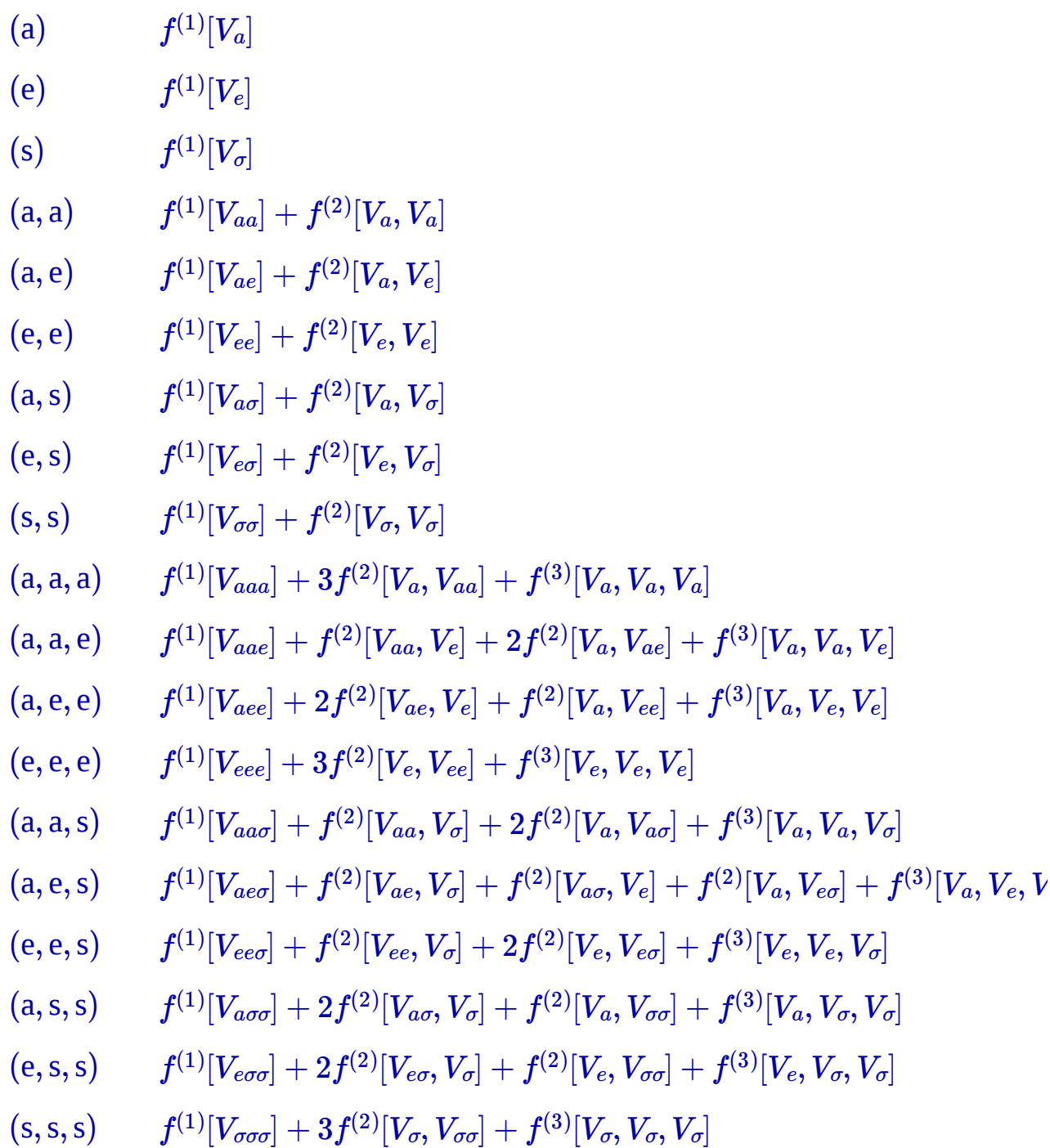

```
\left\Vert \cdot\right\Vert\overline{\Pi}args = ('a','e','s')
nd\_inds = get\_nondecreasing\_indices(args, 3)tab_g = []for ordind in nd_inds:
     for ind in ordind:
           b = base g
           for i in \overline{i} ind:
                b=b.diff(i).collect()
```

```
#b = kill_s(b)
        tab_g.append([ind,kill_s(b)])
html.table('tab_g')
```
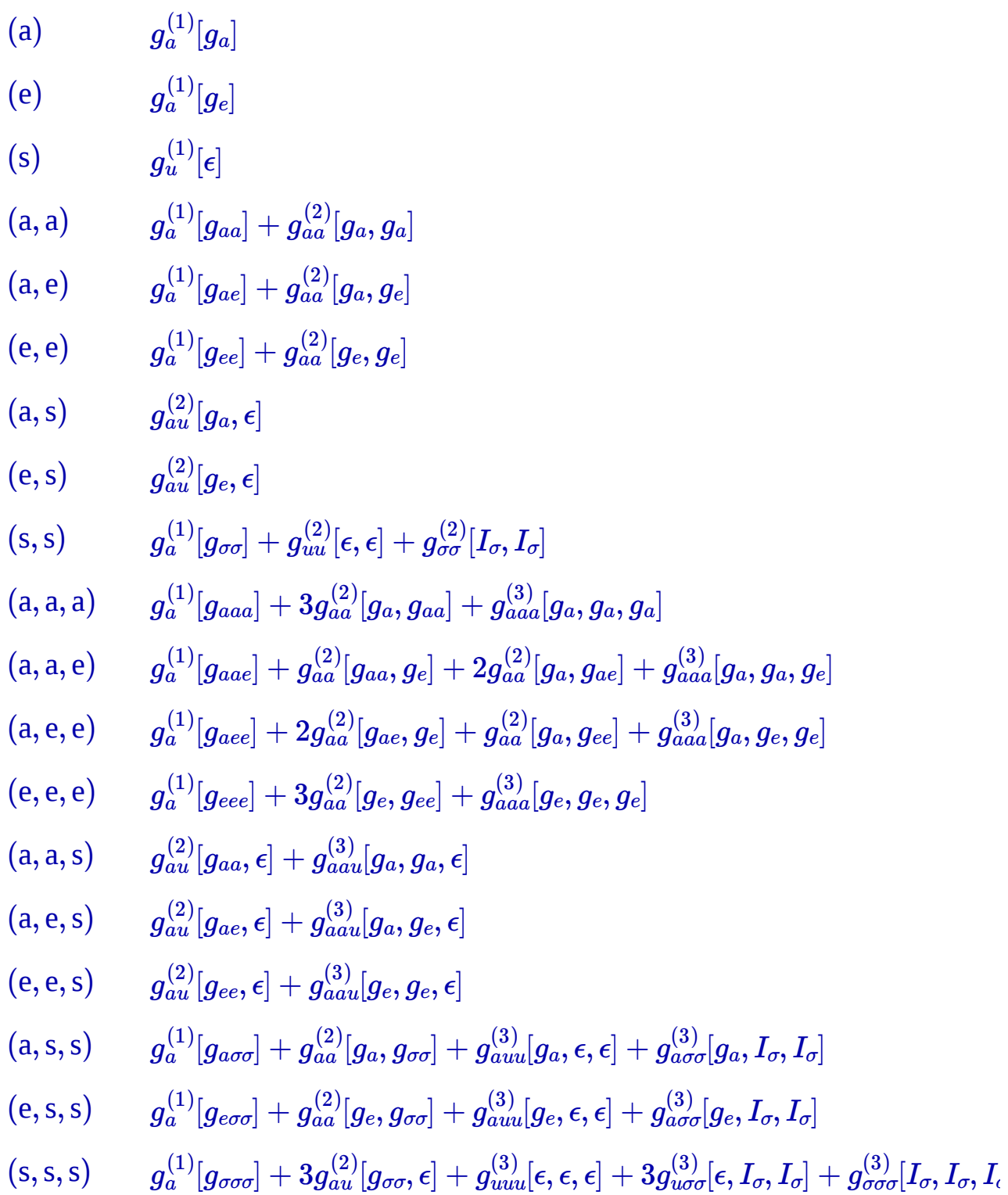

```
\left\Vert \cdot\right\Vert\overline{\mathbb{H}}args = ('a', 'e', 's')nd_inds = get_nondecreasing_indices(args,3)
ta\overline{b} = []for ordind in nd_inds:
      for ind in ordind:
```

```
b = basefor i in ind:
    b=b.diff(i).collect()
tab.append([ind,b])
```

```
args = ('a', 'e', 's')nd inds = get nondecreasing indices(args, 3)
\tan \theta g = []
for ordind in nd inds:
    for ind in ordind:
        b = base_gfor i in ind:
             b=b.diff(i).collect()
             #b = kill_s(b)
        tab_g.append(\overline{[ind, kill_s(b)]})html.table(tab g)
```
(a)  
\n
$$
g_a^{(1)}[g_a]
$$
\n(e)  
\n
$$
g_a^{(1)}[g_e]
$$
\n(a, a)  
\n
$$
g_a^{(1)}[g_{aa}] + g_{aa}^{(2)}[g_a, g_a]
$$
\n(a, e)  
\n
$$
g_a^{(1)}[g_{ae}] + g_{aa}^{(2)}[g_a, g_e]
$$
\n(e, e)  
\n
$$
g_a^{(1)}[g_{ee}] + g_{aa}^{(2)}[g_e, g_e]
$$
\n(a, s)  
\n
$$
g_{au}^{(2)}[g_e, \epsilon]
$$
\n(e, s)  
\n
$$
g_a^{(1)}[g_{\sigma\sigma}] + g_{uu}^{(2)}[\epsilon, \epsilon] + g_{\sigma\sigma}^{(2)}[I_{\sigma}, I_{\sigma}]
$$
\n(a, a, a)  
\n
$$
g_a^{(1)}[g_{\sigma\sigma}] + g_{uu}^{(2)}[\epsilon, \epsilon] + g_{\sigma\sigma}^{(2)}[I_{\sigma}, I_{\sigma}]
$$
\n(a, a, e)  
\n
$$
g_a^{(1)}[g_{aaa}] + 3g_{aa}^{(2)}[g_a, g_{aa}] + g_{aa}^{(2)}[g_a, g_a, g_a]
$$
\n(a, a, e)  
\n
$$
g_a^{(1)}[g_{ace}] + 2g_{aa}^{(2)}[g_{ae}, g_e] + 2g_{aa}^{(2)}[g_a, g_{ee}] + g_{aaa}^{(3)}[g_a, g_a, g_e]
$$
\n(e, e, e)  
\n
$$
g_a^{(1)}[g_{eee}] + 3g_{aa}^{(2)}[g_e, g_{ee}] + g_{aa}^{(3)}[g_e, g_e, g_e]
$$
\n(a, a, s)  
\n
$$
g_{au}^{(2)}[g_{ae}, \epsilon] + g_{aa}^{(3)}[g_a, g_a, \epsilon]
$$
\n(a, e, s)  
\n
$$
g_{au}^{(2)}[g_{ae}, \epsilon] + g_{aa}^{(3)}[g_a, g_a, \epsilon]
$$
\n(e, e, s)  
\n
$$
g_{au}^{(2)}[g_{ae}, \epsilon] + g_{aa}^{(3)}[g_e, g_e, \epsilon]
$$
\n(e, e, s)  
\n
$$
g_a^{(1)}[g_{a\sigma\sigma}] + g_{aa}^{(
$$

class BracketG(Bracket):

 $\left\Vert \cdot\right\Vert$ 

```
def diff(self,i):
    new_brackets = [ ]
    for k in range(len(self)):
        if self[\bar{k}] not in ( ('t',), ('y',), ('z',) ):
            n = BracketG(self)
            n[k] = n[k] + (i,)
```
 $\overline{\mathbb{H}}$ 

```
n.reorder()
             new brackets.append(n)
    if i not in ('p','s'):
        b = BracketG( \text{ tuple}(\text{ self } + [(i,)] ) )b.reorder()
        new brackets.append( b )
    elif i == 'p':b = BracketG( \text{ tuple}( \text{ self } + [(i,)] ) )b1 = BracketG( \text{ tuple}(\text{self} + [('t'),)] ) )b.reorder()
        b1.reorder()
        new brackets.extend( [b,b1] )
    elif i == 's':
        b = BracketG( tuple ( self + [(i,)] ) )b1 = BracketG( \text{tuple} ( self + [('y',)) ) )b2 = BracketG( \text{tuple} ( self + [( 'z', ) ] ) )b.reorder()
        b1.reorder()
        b2.reorder()
         new brackets.append( b )
        new brackets.append( b1 )
         new brackets.append( b2 )
    return Sum(new_brackets)
def latex (self,type='f'):
    if True:
        n = len(self)s = 'g^{(} \{ \{ (\{n\})\} \} \{ \{ \{ \{ind\} \} \} \}[ {content} ]'
         ind = []for i in self:
             if i == ('t', ):ind.append('p')
             elif i == ('y', ):
                  ind.append('u')
             elif i == ('z', ):
                  ind.append('\\sigma')
             else:
                  ind.append('a')
         ind = str.join('',ind)content = []for i in self:
             if i == ('t', ):content.append('I_p')
             elif i == ('y', ):content.append('q')
             elif i == ('z', ):content.append('I_s')
             else:
                  content.append( 'g_{{ {0} }}'.format(
```

```
str.join('', i) ) )
            content = str.join(',',' content)content = content.replace('s','\\sigma
').replace('q','\\epsilon')
            return s.format(n=n,ind=ind,content=content)
```

```
s = Sum( [ BracketG([]) ])
expr = s.diff('a').diff('s')expr
```
 $g_a^{(1)} [g_{a\sigma}] + g_{aa}^{(2)} [g_a,g_\sigma] + g_{au}^{(2)} [g_a,\epsilon] + g_{a\sigma}^{(2)} [g_a,I_\sigma]$ 

```
resp = kill s(exp)
```

```
resp
```

```
g^{(2)}_{au}[g_a,\epsilon]
```

```
kill s( expr )
```
 $g^{(2)}_{au}[g_a,\epsilon]$ 

```
def get_K(expr):
    resp = Sum([ h for h in expr if len(h) > 1])other = Sum([ h for h in expr if len(h) == 1])return [resp,other]
```

```
[resp, other] = get K(l)other
```
 $g_a^{(1)} [g_{a\sigma\sigma}]$ 

```
def get_L(expr):
   n = sum([len(el) for el in expr[0]])special = BracketG([(a',b')]) * n
    resp = Sum( h for h in expr if (len(h) > 1) and
(h!=special) ])
   other = Sum([ h for h in expr if (len(h) == 1) orh==special])
    return [resp,other]
```

```
t = BracketG([]).diff('a').diff('a').diff('a')
get L(t)[resp, other] = get L(l)resp
          g^{\text{\tiny (2)}}_{aa}[g_{a},g_{aa}], g^{\text{\tiny (1)}}_{a}[g_{aaa}]+g^{\text{\tiny (3)}}_{aaa}[g_{a},g_{a},g_{a}]h
             aa
             \hat{g}^{(2)}_{aa}[g_{a},g_{aa}], g^{(1)}_{a}[g_{aaa}]+g^{(3)}_{aaa}[g_{a},g_{a},g_{a}]i
        g_{aa}^{(2)}[g_{a\sigma},g_{\sigma}]+g_{au}^{(2)}[g_{a\sigma},\epsilon]+g_{a\sigma}^{(2)}[g_{a\sigma},I_{\sigma}]+g_{aa}^{(2)}[g_{a},g_{\sigma\sigma}]+g_{aaa}^{(3)}[g_{a},g_{\sigma},g_{\sigma}]+g_{aau}^{(3)}[g_{a},g_{\sigma}
```
other

 $g_a^{(1)} [g_{a\sigma\sigma}] + g_{aaa}^{(3)} [g_a,g_\sigma,g_\sigma] + g_{aaa}^{(3)} [g_a,g_\sigma,\epsilon] + g_{aaa}^{(3)} [g_a,g_\sigma,I_\sigma] + g_{auu}^{(3)} [g_a,\epsilon,\epsilon] + g_{au\sigma}^{(3)} [g_c]$ 

```
\mathbb{H} \mathbb{R}def compile bracket(bra):
    if isinstance(bra,Bracket):
        content = [ "V {0}".format( str.join("",e) ) for e in
bra]
        txt = 'mdot([0]])'.format( str.join", ",content))elif isinstance(bra,BracketG):
        content = [ "g<sub>1</sub>\{0\}".format( str.join("",e) ) for e in
bra]
        txt = 'mdot([0])'.format( str.join(", ",content))if not bra.is ascending():
        l = \lceil l \rceilfor t in bra:
             for e in t:
                 l.append(e)
        [n], exchanges] = quick(l)
        swp = [".swapaxes({0},{1})".format(e[0],e[1]) for e in
exchanges]
        txt += str.join('',swp)return txt
```

```
b = Bracket([('a', 'b'), ('a', 'b')])compile bracket( b )
   mdot([Vab,Vab]).swapaxes(1,2)b = BracketG([('a', 'b'), ('a', 'b')])compile bracket( b )
   mdot([Vab,Vab]).swapaxes(1,2)
def compile_sum(s):
    resp = str.join('+'',[ ' {0})*{1}'.format(s.coeffs[n],compile_bracket(bra)) for n,bra in
enumerate(s) ])
    return resp
```

```
compile_sum( Bracket([]).diff('a').diff('a').diff('a') )
   1*mdot([V_aaa])+3*mdot([V_a,V_aa])+1*mdot([V_a,V_a,V_a])
```

```
def compute derivatives(n,vars,):
    eqs f = [ Sum([Bracket([])]) ]eqs f.append( [ eqs f[-1].diff(v) for v in vars ] )
    eqs q = \lceil Sum([Bracket(G([1)]) \rceil])
    eqs g.append( [ eqs g[-1].diff(v) for v in vars ] )
    ndt = [[], [(v, ) for v in vars]]print 'ok'
```

```
for i in range(n):
    new eqs f = []new_eqs_g = []new ndt = []o eqs f = eqs \ f[-1]o eqs g = eqs g[-1]o ndt = ndt[-1]for i, e in enumerate(o eqs f):
        ind = o ndt[i]for v in vars:
            if v>= ind[-1]:
                new eqs f.append( e.diff(v).collect() )
    for i,e in enumerate(o eqs q):
        ind = o ndt[i]for v in vars:
            if v>= ind[-1]:
                new eqs q.append( e.diff(v).collect() )
                new ndt.append( ind + (v,) )eqs f.append(new eqs f)
    eqs g.append(new eqs q)
    ndt.append(new_ndt)
return [eqs f,eqs q,ndt]
```

```
[eqs f,eqs q,ndt] = compute derivatives(4,('a','e'))
```
 $code += ^{-1} \{ \lfloor \text{hs} \}$  =

{rhs}\n'.format(lhs=lhs,rhs=compile\_sum(K\_eq))

ok

```
eqs_g
     \left[ g^{(0)} \| , \left[ g_a^{(1)} [g_a], g_a^{(1)} [g_e] \right] \right.i
                                      h
                 _{a}^{(1)}[g_{a}],g_{a}^{(1)}g_a^{(1)} [g_{aa}] + g_{aa}^{(2)} [g_a,g_a], g_a^{(1)} [g_{ae}] + g_{aa}^{(2)} [g_a,g_e], g_a^{(1)} [g_{ee}] + \nonumber{1, \, [g_a^{\scriptscriptstyle (1)}[g_{aa}]+g_{aa}^{\scriptscriptstyle (2)}[g_a,g_a], g_a^{\scriptscriptstyle (1)}[g_{ae}]+g_{aa}^{\scriptscriptstyle (2)}[g_a,g_e], g_a^{\scriptscriptstyle (1)}[g_{ee}]}e
                 a
                                         a
\leftarrow 111
[b for b in eqs[-1][2] if not b.is ascending()]
     [f^{(2)}[V_{aae},V_{ae}],f^{(3)}[V_a,V_{ae},V_{ae}]]def write order(order, vars, eqs f, eqs q, ndt):
      code = "{br}Computing order {order}\n\n".format(br='\n#' +
10*'-' ,order=order)
      code += 'order = \{0\}\n\in'.format(order)
      for k in range(len(eqs[order])):
             eq f = eqs f[order][k]
             eq_g = eqs_g[order][k]
             inds = ndt[order][k]code += '\n#--- Computing derivatives
{0}\n\n'.format(inds)
             print eq_f
             [K eq,K other] = get K(eq f)
             K_name = K<sup>+str.join('',inds)</sup>
             \ln s = K name
```

```
if k == 0:
             [Leq, Lother] = get L(eqq)else:
             L eq = K eq
             L other = K other
        L_name = 'L' + s\overline{t}r.join('',inds)\ln s = L name
        code += '{}{\n  {rhs}}\n 1^n.format(lhs=lhs,rhs=compile sum(L eq))
        if k == 0:
             code += '#We need to solve the infamous sylvester
equation\n'
             code += '#A = f a + sdot(f d,q a)\n'
             code += '#B = f d\n'
             code += '#C = g<sup>-</sup>a\n'
             code += 'D = \{\overline{K}\} + \text{sdot}(f \, d,{L})\n'.format(K=K name,L=L name)
             code += 'g \{sub\} =
solve sylvester(A,B,C,D)\n\in'.format(sub = str.join('',inds))else:
             code += '#We solve A^*X + const = \theta \setminus n'code += 'const = sdot(f d, {L}) +
{K}\n (h' . format (L=L name, K=K name))
             code += 'g_{sub} = - sdot(A_{inv},const)\n'.format(sub=str.join('',inds))
        if True:
             sizes = str.join(','', ['n '+v for v in vars])code += '\nif order < max_order:\n'
             code += ' Y = \{L\} \{other\} \n\times .format(L = L_name,other = compile sum(L other) )
             code += ' Z =g_{sub}\n'.format(sub=str.join('',inds))
             code += ' V {sub} = build V(Y, Z),
({sizes})\) \n\in \text{format(sub} = str.join('',inds), sizes = sizes)# code += 'end\n'
    return code
def gen code(max order, vars):
    [eqs f,eqs g,ndt] = compute derivatives(max order,vars)
    code = <sup>11</sup># code = 'max order = {0}\n.format(max order)
    for o in range(2, max order+1):
        code += write order(o,vars,eqs f,eqs q,ndt)
    return code
```
%time  $code = gencode(3,(a',e'))$ 

```
ok
   [[('a', 'a')], [('a',), ('a',)]]
   [[[('a', 'e')], [('a',), ('e',)]]
   [[('e', 'e')], [('e',), ('e',)]]<br>[[('a', 'a', 'a')], [('a',), ('a
            [[('a', 'a', 'a')], [('a',), ('a', 'a')], [('a',), ('a',), ('a
   [[('a', 'a', 'e')], [('a', 'a'), ('e',)], [('a',), ('a', 'e')]
   [('a',), ('a',), ('e',)][[('a', 'e', 'e')], [('a', 'e'), ('e',)], [('a',), ('e', 'e')]
   [(a',), (a',), (b',), (b',)][[('e', 'e', 'e')], [('e',), ('e', 'e')], [('e',), ('e',), ('e
   CPU time: 0.01 s, Wall time: 0.01 s
41.
get_K(Bracket([]).diff('a').diff('a').diff('a'))
   [f^{(2)}[V_a, V_{aa}] + f^{(3)}[V_a, V_a, V_a], f^{(1)}[V_{aaa}]]print code
   #----------Computing order 2
   order = 2#--- Computing derivatives ('a', 'a')
   K aa = 1*mdot([V a,V a])L aa =
   #We need to solve the infamous sylvester equation
   #A = f a + sdot(f d,g a)
   #B = f d\#C = q a
   D = K aa + sdot(f d, L aa)
   g aa = solve sylvester(A,B,C,D)
   if order < max_order:
        Y = L_aa1*mdot([V_aa])+1*mdot([V_a,V_a])Z = q aa
        V aa = build V(Y,Z,(n,a,n,e))#--- Computing derivatives ('a', 'e')
   K ae = 1*mdot([V a,V e])L ae = 1*mdot([V_a, V_e])
   #We solve A^*X + const = 0
   const = sdot(f d, L ae) + K ae
   g ae = - sdot(A inv, const)
   if order < max_order:
        Y = L ae1*mdot([V ae])
```

```
Z = g ae
    V ae = build V(Y,Z,(n,a,n,e))#--- Computing derivatives ('e', 'e')
K ee = 1*mdot([V_e,V_e])L ee = 1*mdot([V e, V e])#We solve A^*X + const = 0
const = sdot(f d, L ee) + K ee
q ee = - sdot(A inv, const)
if order < max_order:
    Y = L ee1*mdot([Vee])
    Z = gee
    V ee = build V(Y,Z,(n,a,n,e))#----------Computing order 3
order = 3#--- Computing derivatives ('a', 'a', 'a')
K aaa = 1*mdot([V a,V aa])+1*mdot([V a,V a,V a])
L aaa = 1*mdot([V a,V aa])
#We need to solve the infamous sylvester equation
#A = f a + sdot(f d,g a)
#B = f d\#C = g a
D = K aaa + sdot(f d, L aaa)
q aaa = solve sylvester(A,B,C,D)
if order < max_order:
    Y = L aaa1*mdot([V aaa])+1*mdot([V a,V a,V a])
    Z = q aaa
    V aaa = build V(Y,Z,(n,a,n,e))#--- Computing derivatives ('a', 'a', 'e')
K aae = 1*mdot([Vaa,Ve])+1*mdot([Va,Vae])+1*mdot([Va,Va])L aae = 1*mdot([Vaa,Ve])+1*mdot([Va,Vae])+1*mdot([Va,Va])#We solve A^*X + const = 0
const = sdot(f d, L aae) + K aae
q aae = - sdot(A inv, const)
if order < max_order:
    Y = L aae1*mdot([V aae])
    Z = q aae
```

```
V aae = build V(Y,Z,(n,a,n,e))#--- Computing derivatives ('a', 'e', 'e')
K aee = 1*mdot([Vae,Ve])+1*mdot([Va,Vee])+1*mdot([Va,Vee])Laee = 1 * mdot([V]ae, V_e]) + 1 * mdot([V]a, V_ee]) + 1 * mdot([V]a, V_e#We solve A^*X + const = 0
const = sdot(f d, L aee) + K aee
g aee = - sdot(A inv, const)
if order < max_order:
    Y = L aee1*mdot([V aee])
    Z = g aee
    V aee = build V(Y,Z,(n,a,n,e))#--- Computing derivatives ('e', 'e', 'e')
K eee = 1*mdot([V_e,V_e])+1*mdot([V_e,V_e,V_e])L eee = 1*mdot([V_e,V_e])+1*mdot([V_e,V_e,V_e])#We solve A^*X + const = 0
const = sdot(f d, L eee) + K eee
g eee = - sdot(A \nin V, \nconst)if order < max_order:
    Y = L eee1*mdot([V eee])
    Z = g eee
    V eee = build V(Y,Z,(n,a,n,e))
```
g\_

 $\left| \cdot \right|$